## **Présentation du module 1 Servomoteur**

# **Pilotage 1 Servomoteur**

Permet de piloter 1 servomoteur (alimentation par l'interface AutoProgX2).

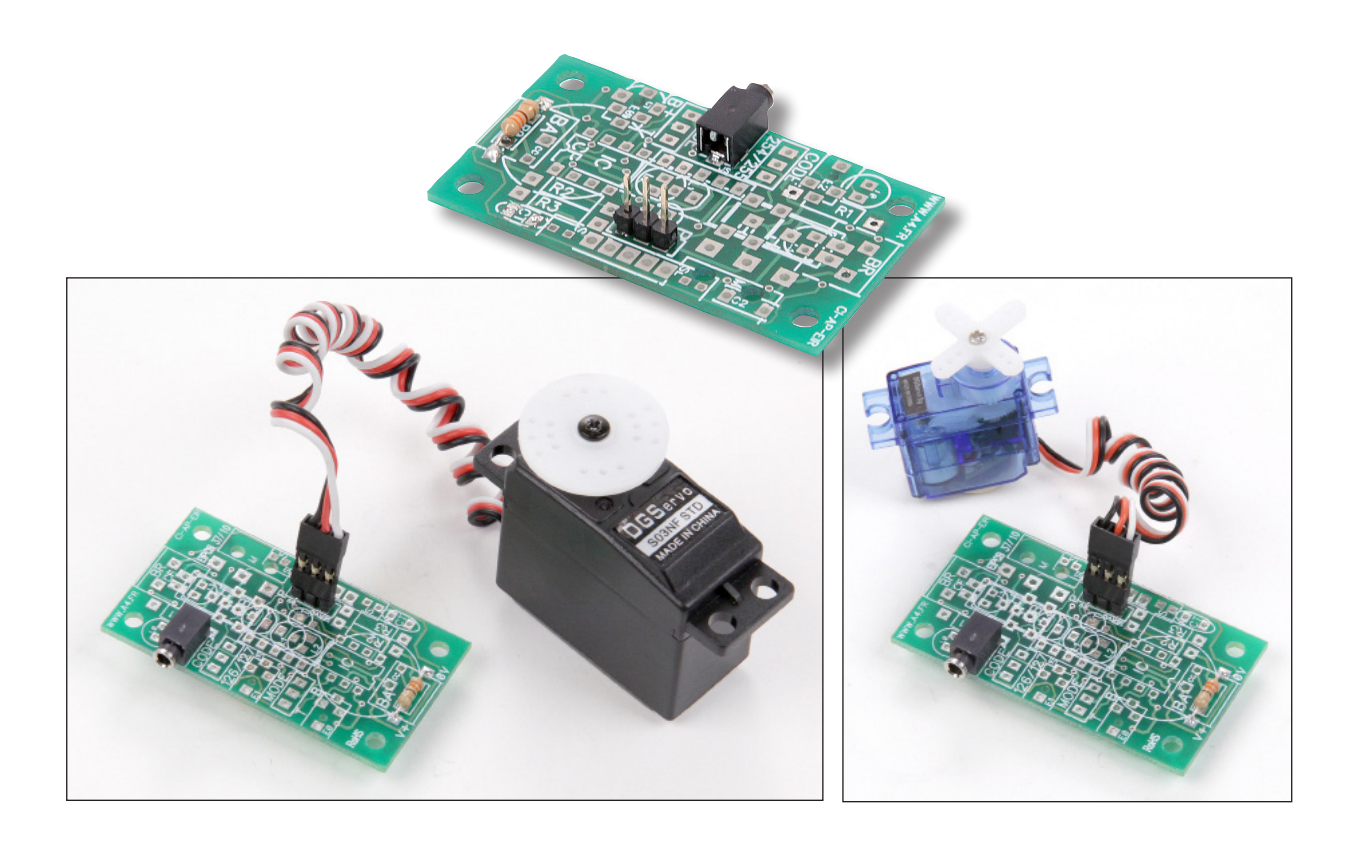

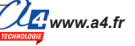

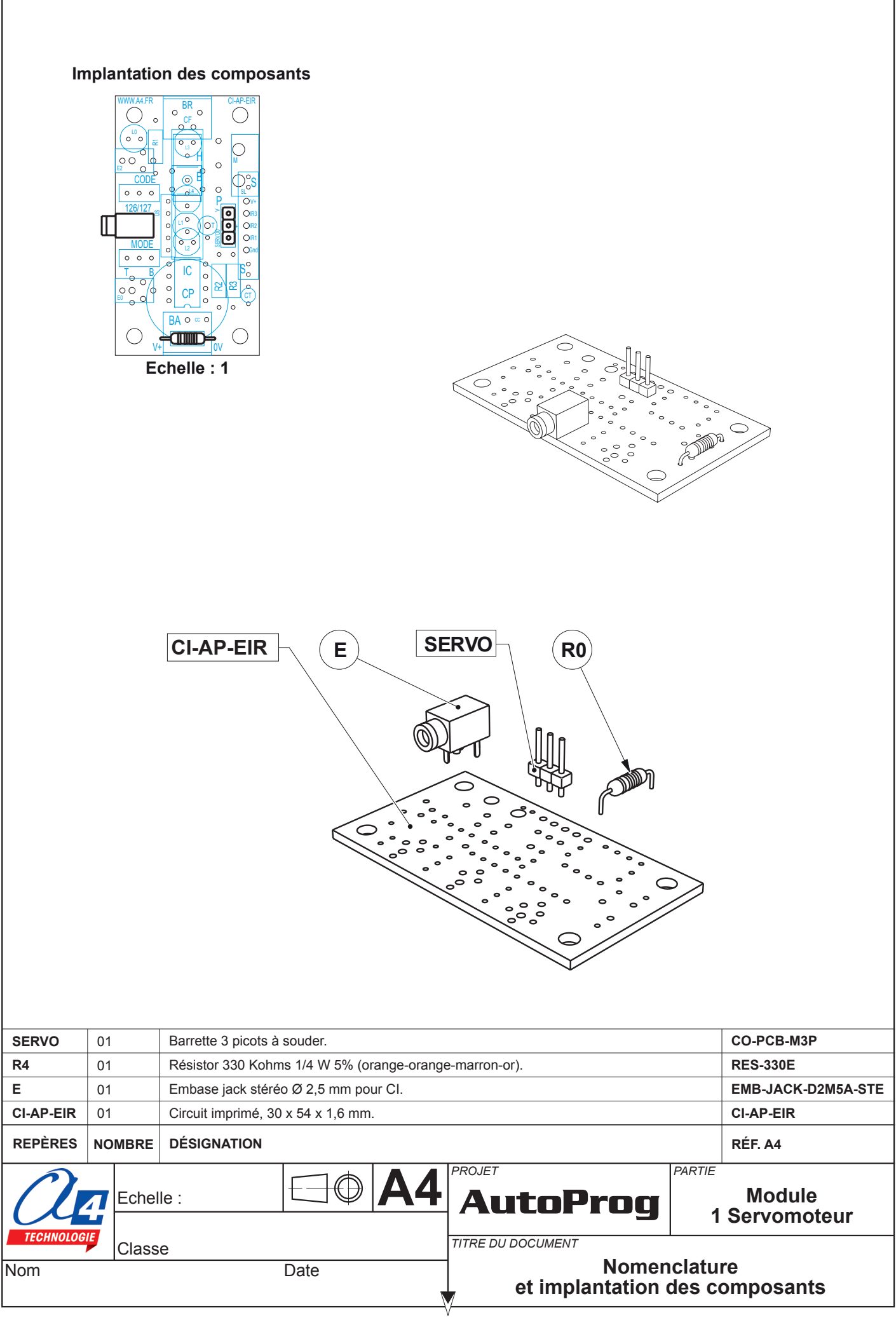

### **Nomenclature du kit réf. K-AP-M1SER-KIT**

Le module 1 servomoteur est commercialisé en 2 versions.

- prêt à l'emploi, composants soudés ;
- en kit, composants à implanter et braser.

Le kit comprend toutes les pièces et composants électroniques permettant de réaliser le module 1 servomoteur.

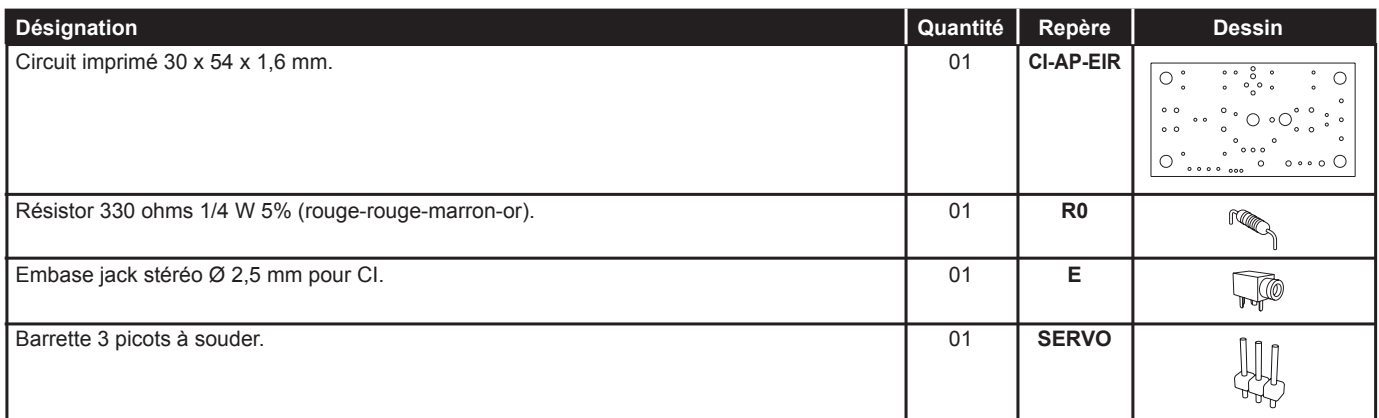

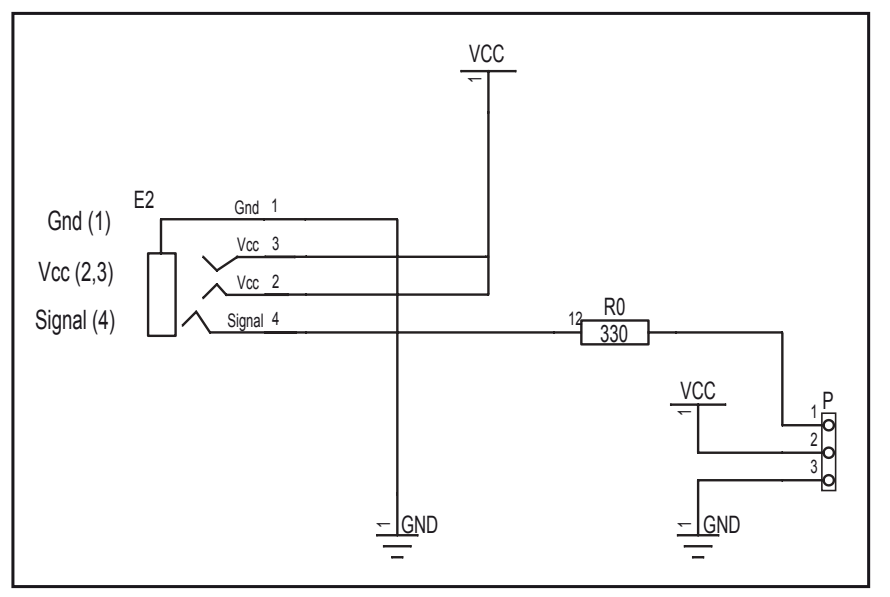

### **Schéma électronique**

### **Test du module**

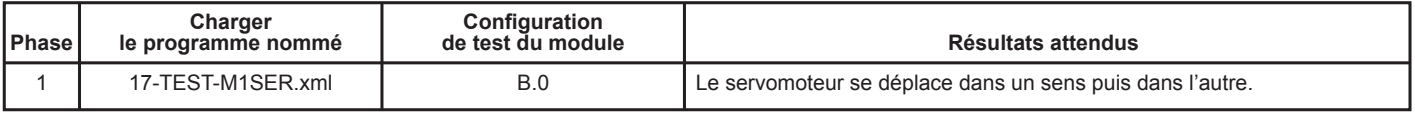

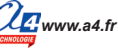

## **Applications du module 1 Servomoteur 1/3**

### **Principe de pilotage du servomoteur**

Dans le diagramme de programmation de Logicator, le servomoteur est piloté par la case d'instruction "Moteurs Servo" dans laquelle le déplacement est défini par un nombre entre 0 et 255.

Cependant, la plage utile d'utilisation doit être comprise entre 70 et 210. En dessous de ces valeurs (0 à 70) et au-delà de ces valeurs (210 à 255), on obtient un fonctionnement aléatoire et même le risque de déterioration du servomoteur.

Ci-dessous, le tableau de correspondance du nombre à paramétrer dans la case "Moteurs Servo" selon le comportement attendu du servomoteur.

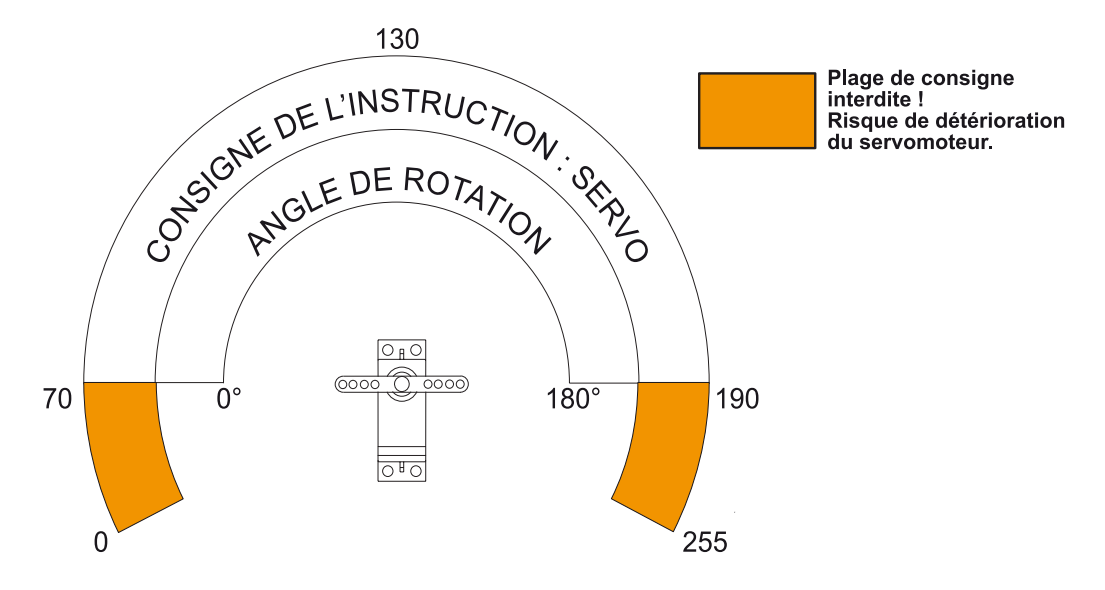

*Nota : les valeurs angulaires sont indicatives et peuvent varier d'un type de servo à un autre.*

## **Applications du module 1 Servomoteur 2/3**

#### **Matériel nécessaire**

1 module 1 servomoteur, 2 modules bouton-poussoir et 3 cordons de liaison.

#### **Connexion du module**

Connecter le module 1 servomoteur sur **B.0** et les modules boutons poussoir sur **C.0** et **C.1**.

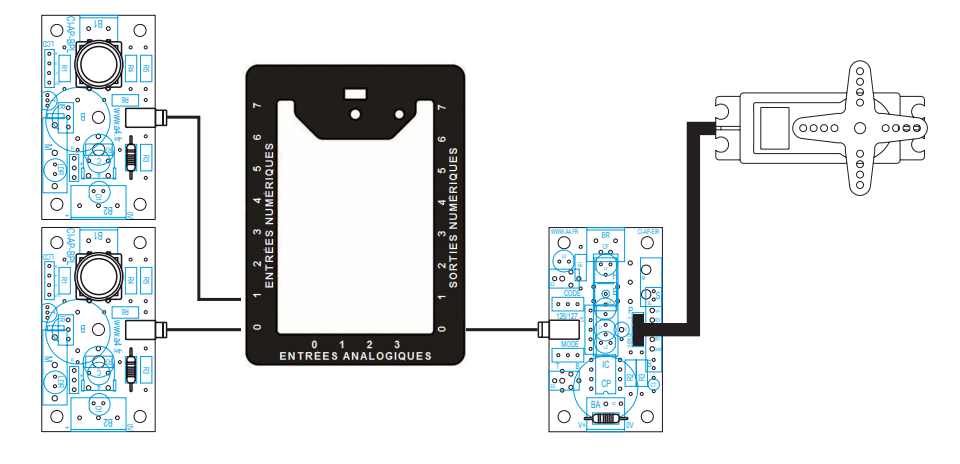

#### **Programme : 02-M1SERV1**

**Objectif** : monter et descendre une barrière.

**Description :** La barrière fermée correspond à l'angle 0°, soit une consigne de 75.

La barrière ouverte correspond à l'angle 45°, soit une consigne de 130.

*Note : les valeurs angulaires sont indicatives et peuvent varier d'un type de servomoteur à un autre.*

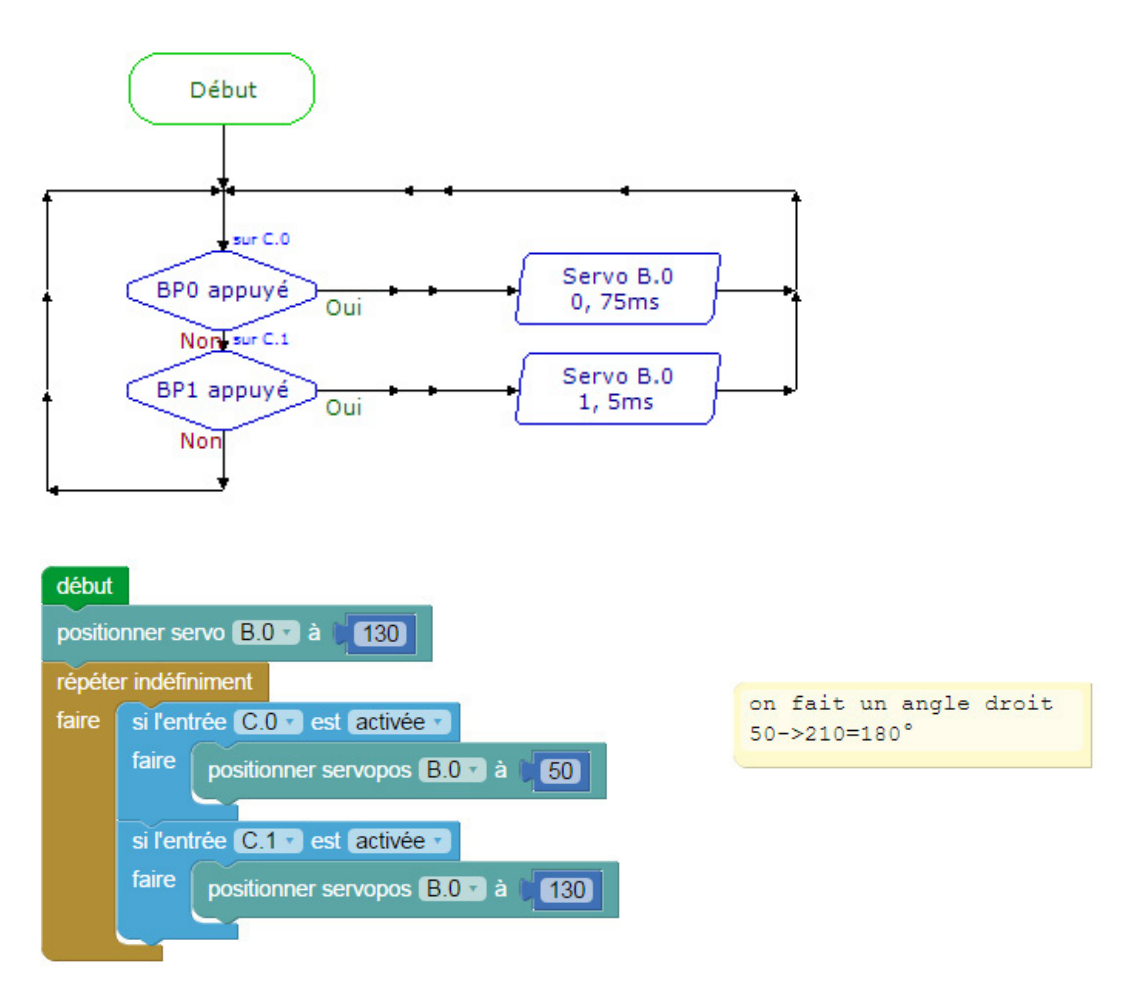

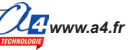

## **Applications du module 1 Servomoteur 3/3**

#### **Programme : 02-M1SERV2**

**Objectif** : déplacer le servomoteur par cran, dans un sens ou dans un autre.

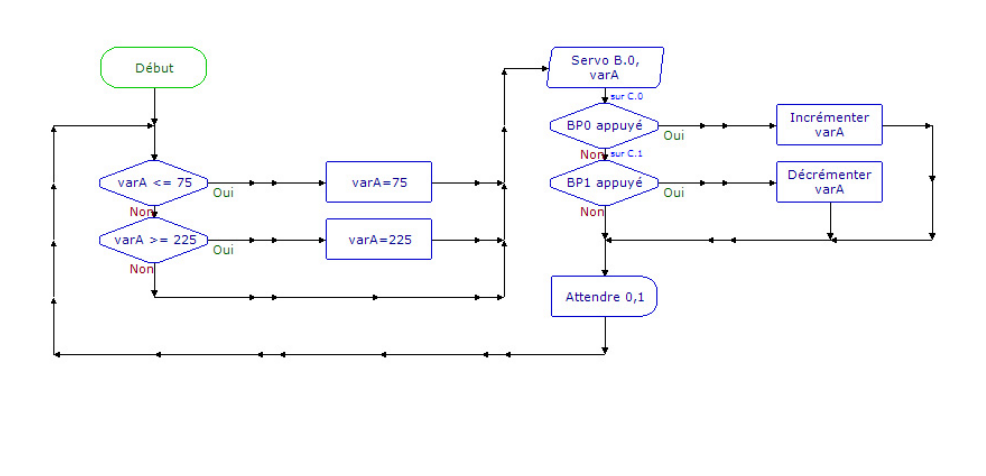

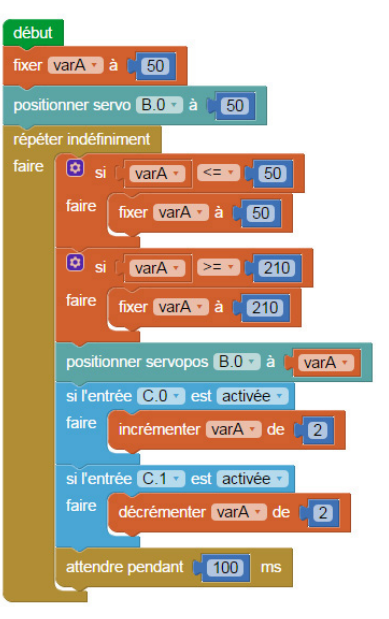

#### **Programme : 02-M1SERV3**

**Objectif :** contrôler un servomoteur à rotation continue. **Description : utilisation de la fonction Moteur Servo.** La configuration pour avoir un arrêt est indicatif et varie d'un servomoteur à l'autre.

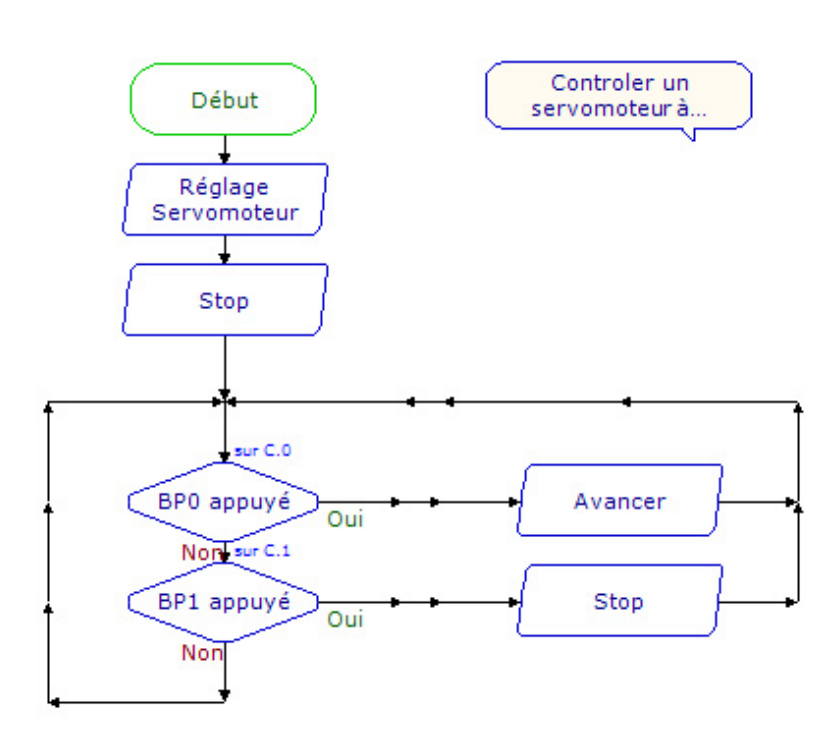

#### *Note : utilisation impérative d'un servomoteur à rotation continue.*

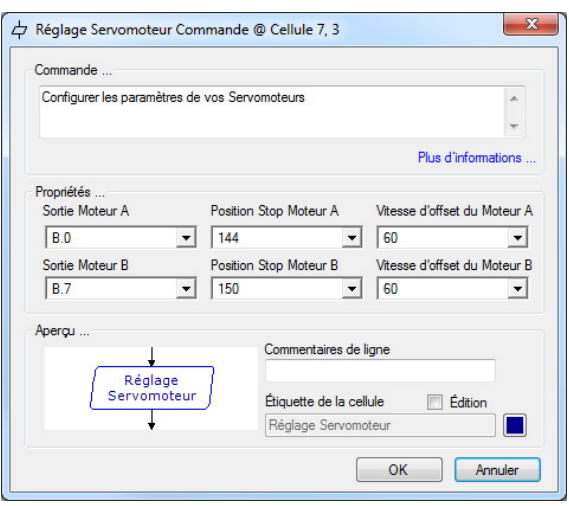